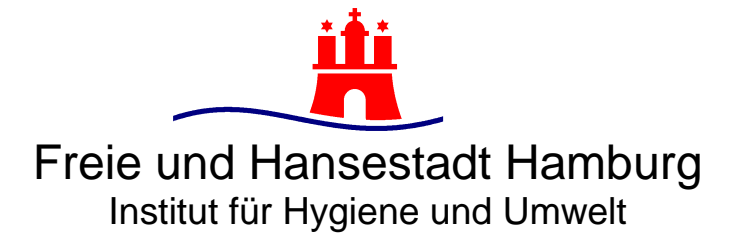

An das

Institut für Hygiene und Umwelt - Veterinärmedizinische Diagnostik - Marckmannstrasse 129a 20539 Hamburg

## **Antrag zur Untersuchung auf Amerikanische Faulbrut (AFB)**

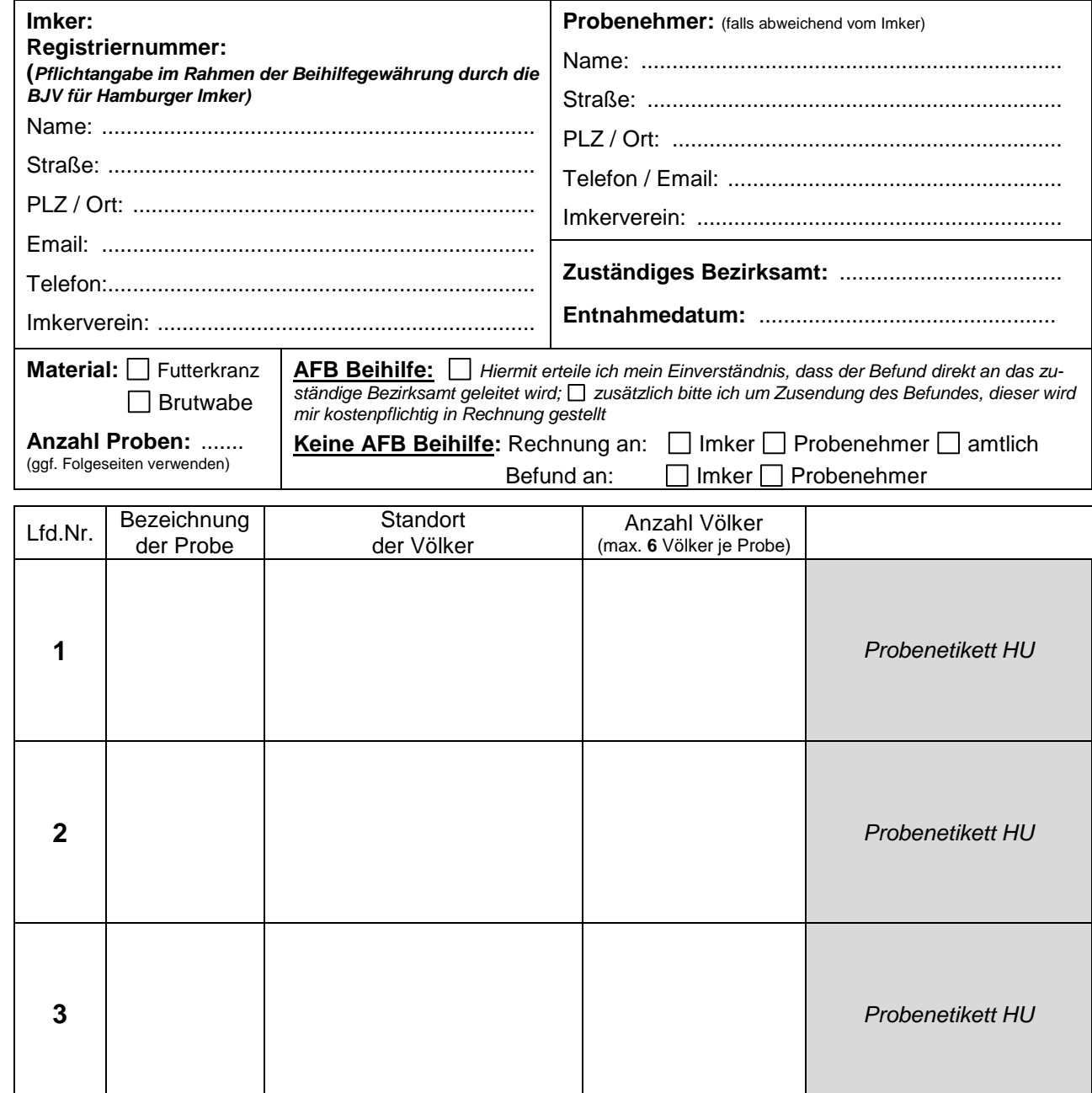

FO PM 231-004-04 v02 Antrag zur Untersuchung auf Amerikanische Faulbrut<br>Freigabe: 01.02.2024 Dr. A. Himmelreich FO PM 231-004-04 v02 Antrag zur Untersuchung auf Amerikanische Faulbrut Freigabe: 01.02.2024 Dr. A. Himmelreich

Datum und Unterschrift des Imkers Datum und Unterschrift des Probenehmers

Institut für Hygiene und Umwelt (曲) Hamburger Landesinstitut für Lebensmittelsicherheit, Gesundheitsschutz und Umweltuntersuchungen Marckmannstraße 129a, 20539 Hamburg Telefon: (040) 42845-7201 E-Mail: vetdiagnostik@hu.hamburg.de Internet: www.hamburg.de/hu

Um die Untersuchung durchführen zu können ist es notwendig personenbezogene Daten zu speichern. Durch Zusendung Ihres Antrags auf Untersuchung erklären Sie sich einverstanden, dass wir Ihre Daten unter Beachtung der Datenschutzvorschriften elektronisch speichern und verarbeiten. Die Daten dürfen gemäß § 23 TierGesG an zuständige Behörden weitergegeben werden. Sie werden nach der Aufbewahrungs-pflicht von 10 Jahren (§ 257 HGB) gelöscht. Weitere Informationen zum Datenschutz entnehmen Sie bitte unserer Datenschutzerklärung unter www. [tenschutz](http://www.hamburg.de/hu/datenschutz)

HRA 119459, Amtsgericht Hamburg Kontoverbindung:

Geschäftsführer: Dr. A. Ferner

Deutsche Bundesbank IBAN: DE39 2000 0000 0020 0015 61 BIC: MARKDEF1200

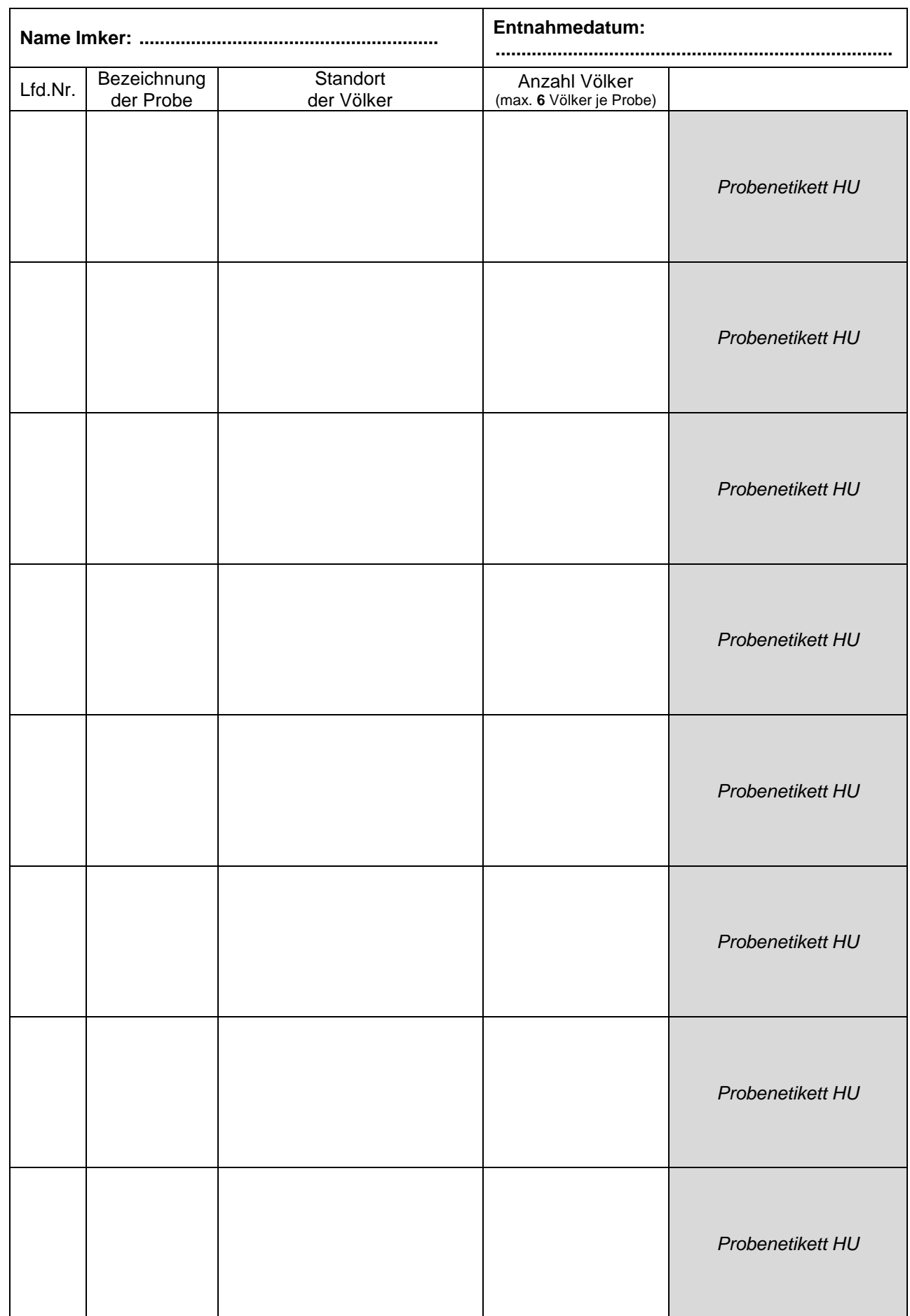